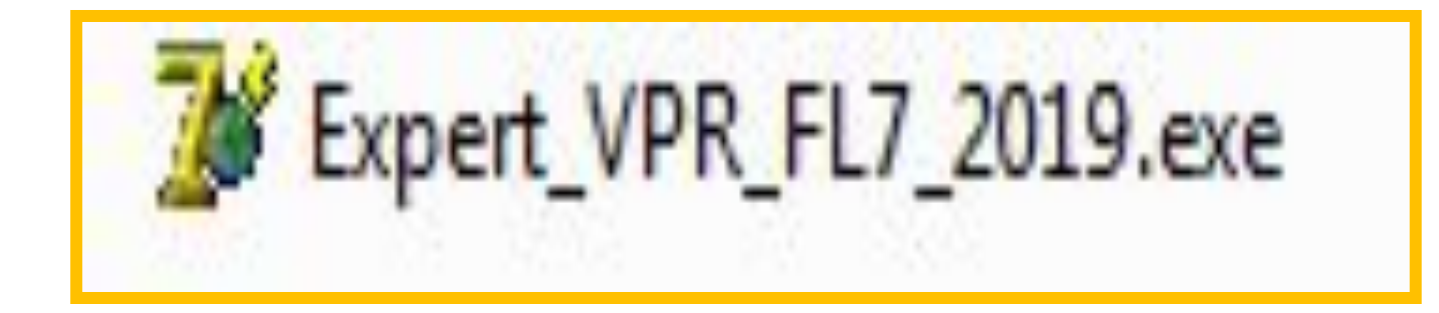

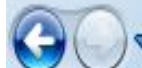

## > Bnp BECHA 2019 > 7 Knacc > AR > 02-04-19 > Arkhiv AIa s PO+KIM > VPR\_FL7\_2019

Файл Правка Вид Сервис Справка Упорядочить ▼ Добавить в библиотеку ▼ Общий доступ ▼ Записать на оптический диск Новая папка × Имя Дата изменения Тип Размер Избранное Рабочий стол  $^{\circ}$ bass.dll 122 KB 06.02.2018 12:42 Расширение при... В. Загрузки Տ bassenc.dll 19 K<sub>b</sub> 10.03.2016 10:29 Расширение при... kim.kim 27.03.2019 7:10 Файл "КІМ" 28 920 KB Библиотеки 25.09.2004 15:41 160 KB oggenc Приложение Видео H O, PDF.dll 23.03.2018 16:40 Расширение при... 8 698 KB 固 Документы 28.03.2019 18:42 VLC media file (.o... 18 K<sub>b</sub> test Изображения **VPR FL7 2019** 26.03.2019 10:45 写 Приложение 1105 KB Myзыка Компьютер OS Install (C:)  $Data(D)$ 顧 DVD RW дисковод (E:) Запуск программы для выполнением ВПР учащимся

## 1. Запуск программы

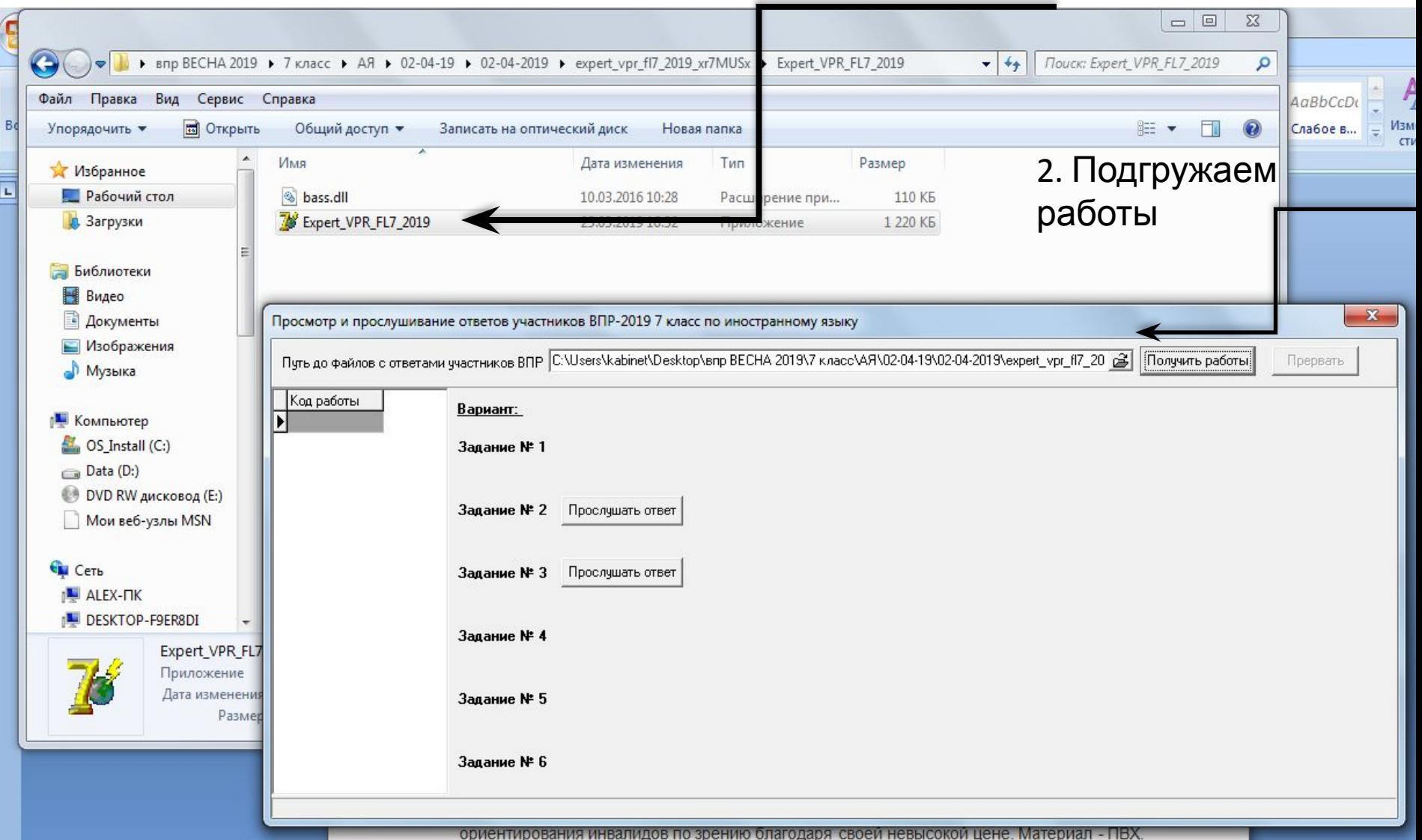

## 5. Получить работы

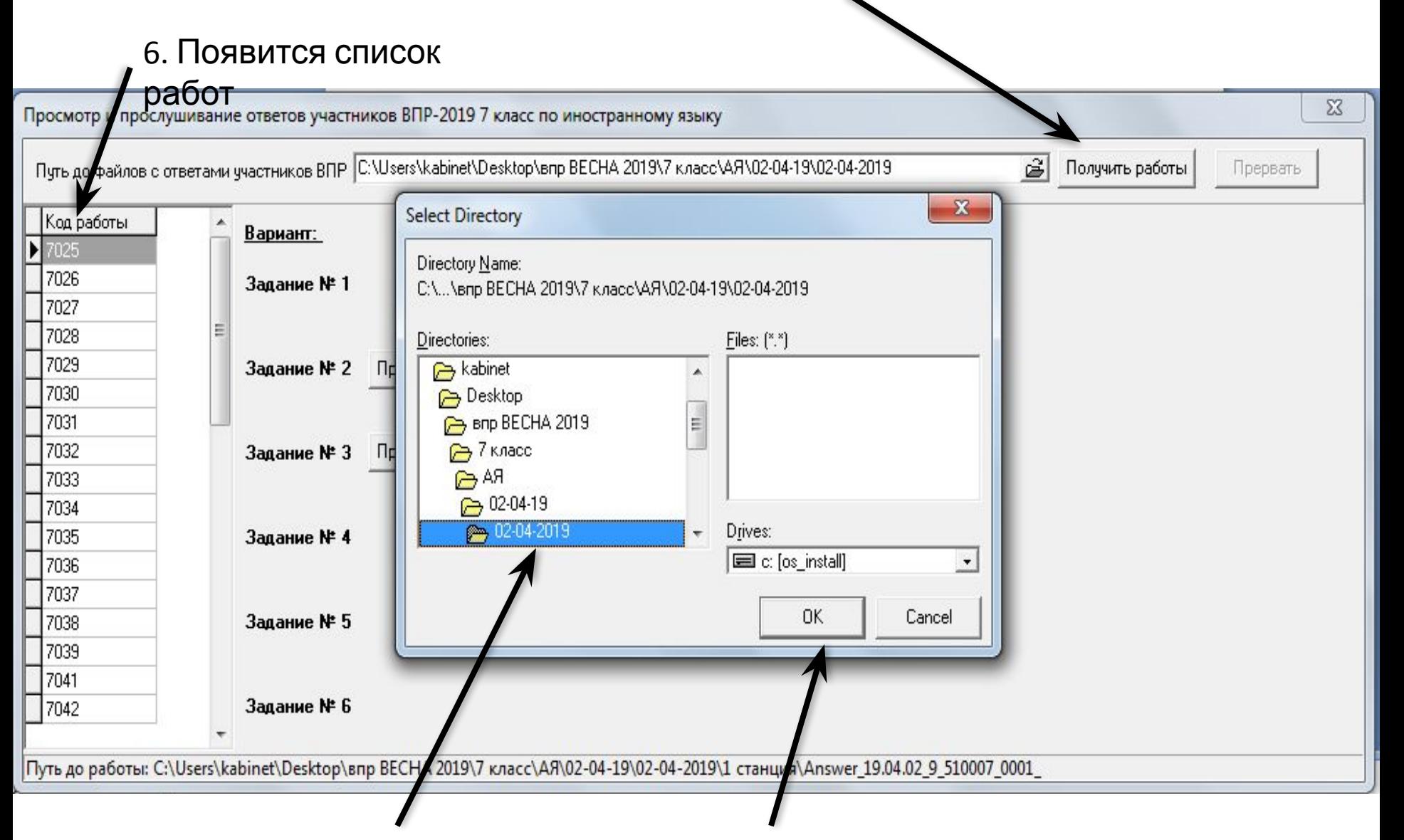

## 3. Показываем «путь» нахождения папки с работами 4. ОК

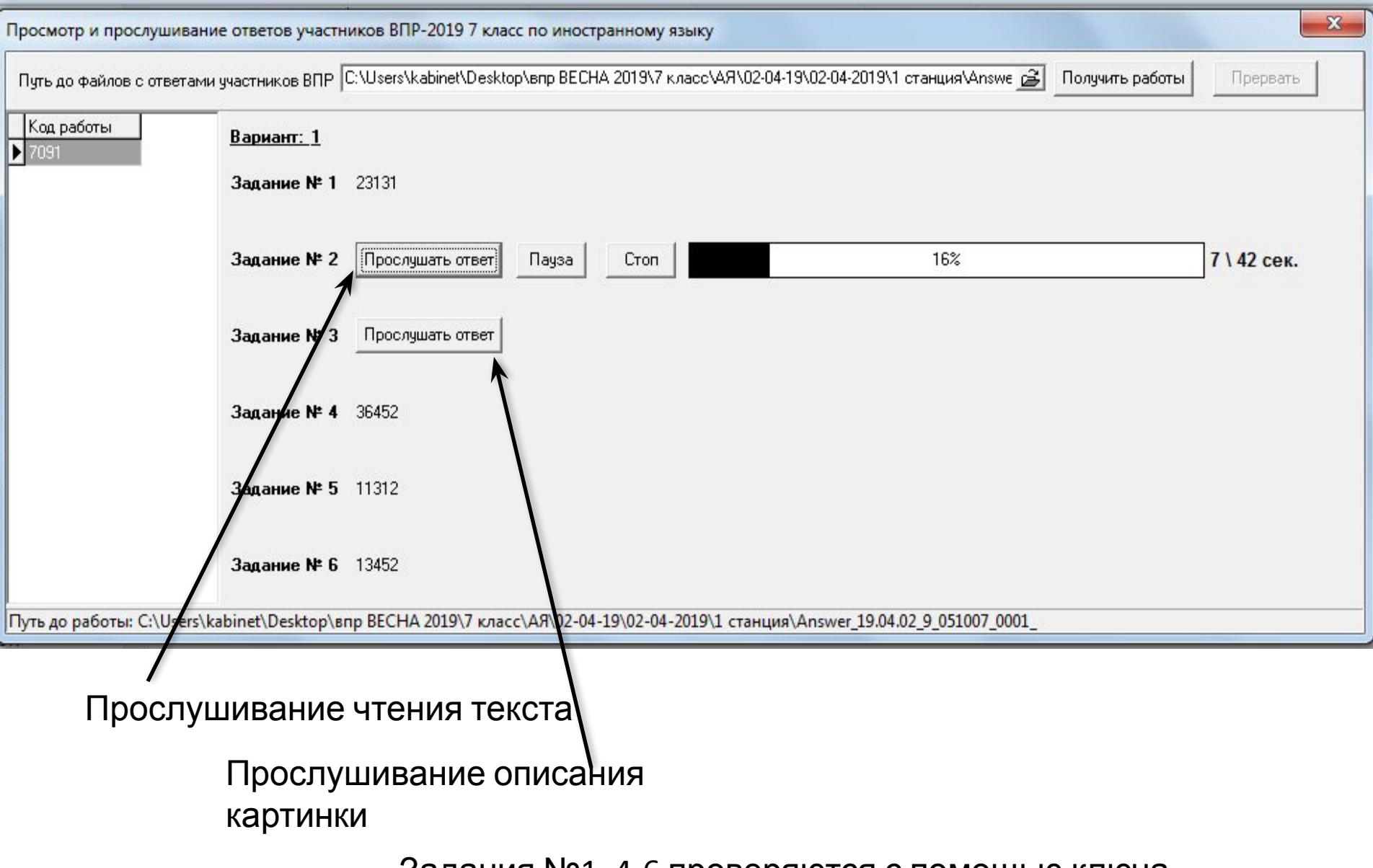

Задания №1, 4-6 проверяются с помощью ключа.